## Table des matières

## partie I Le langage Python 9

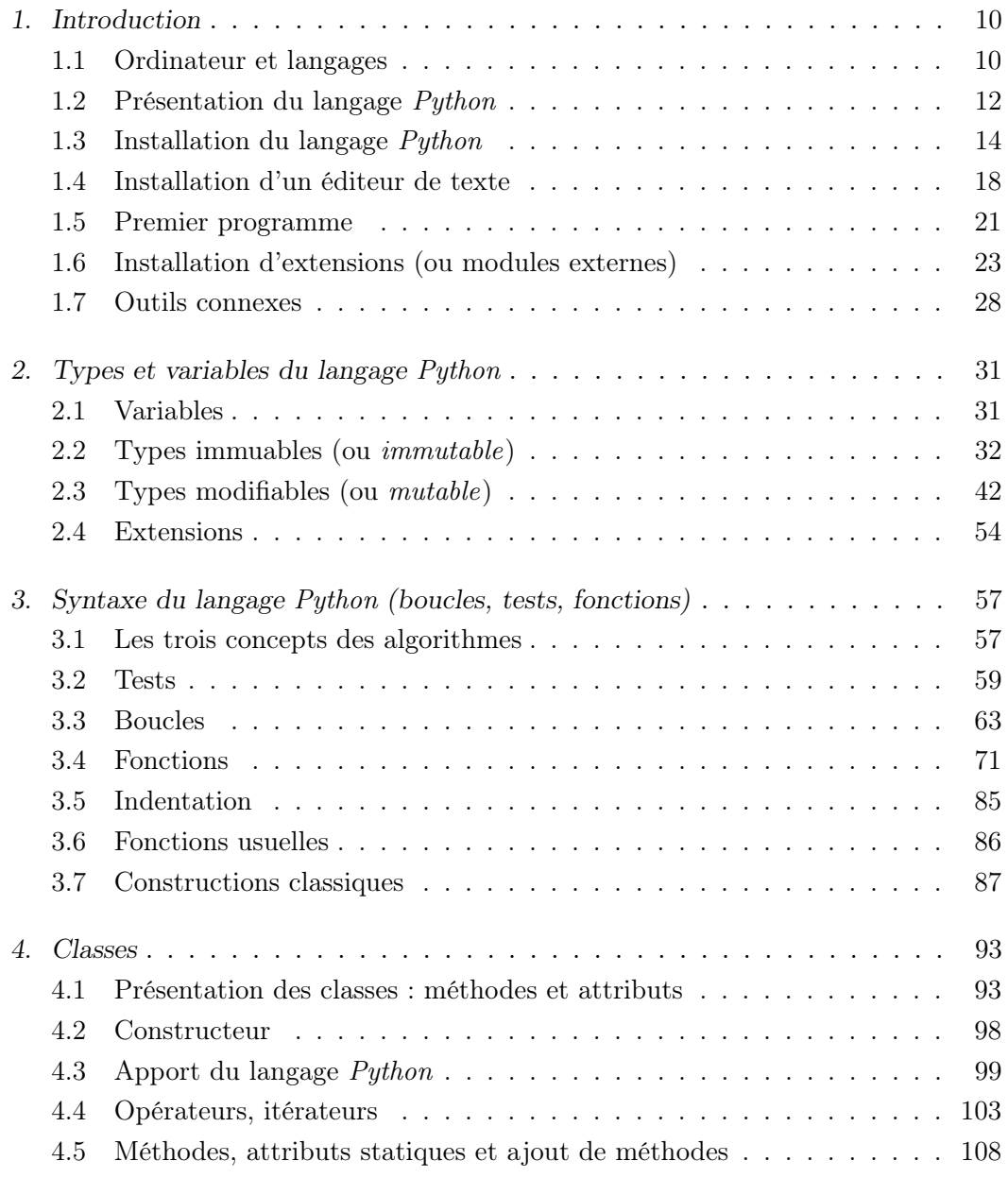

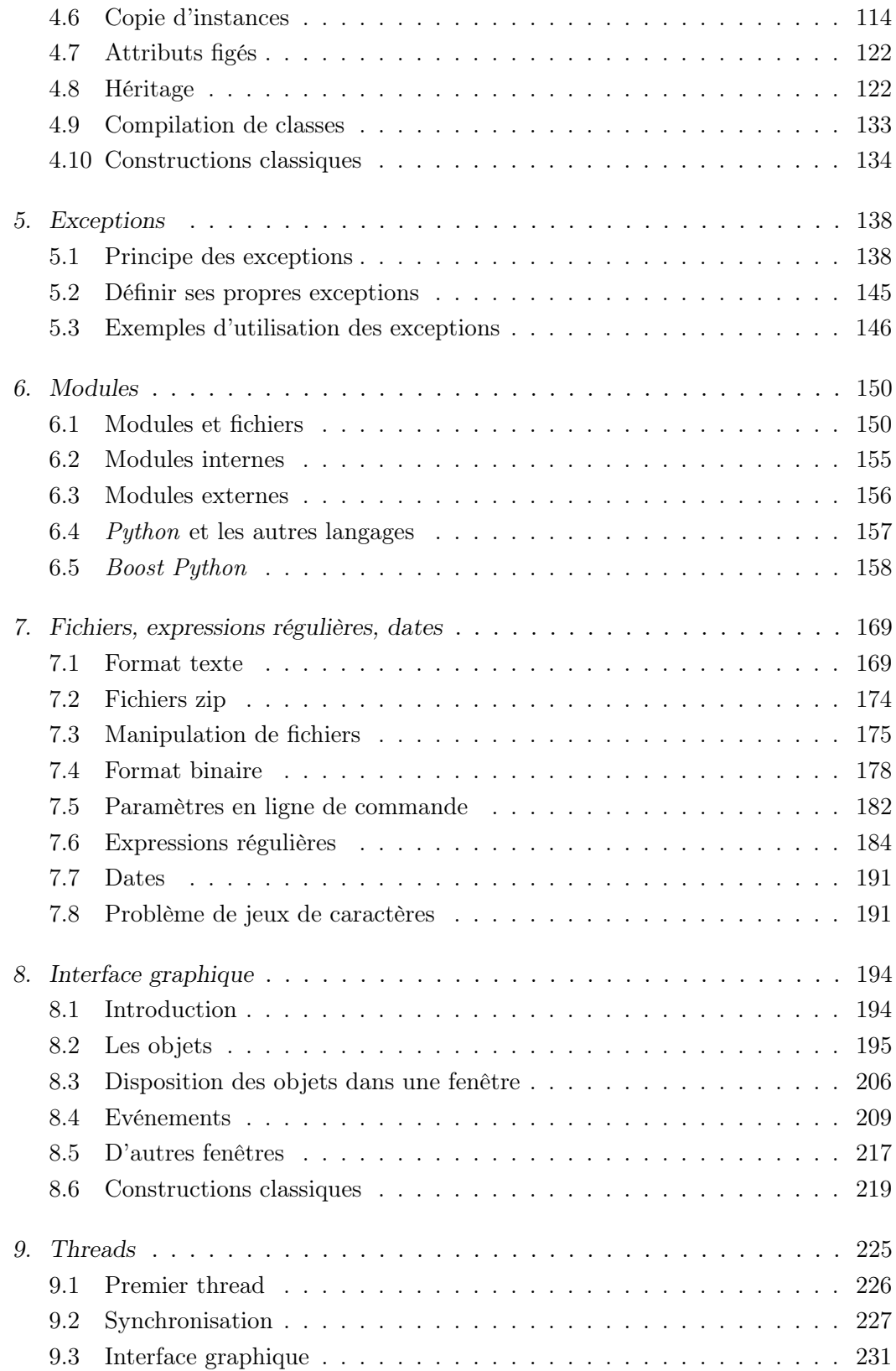

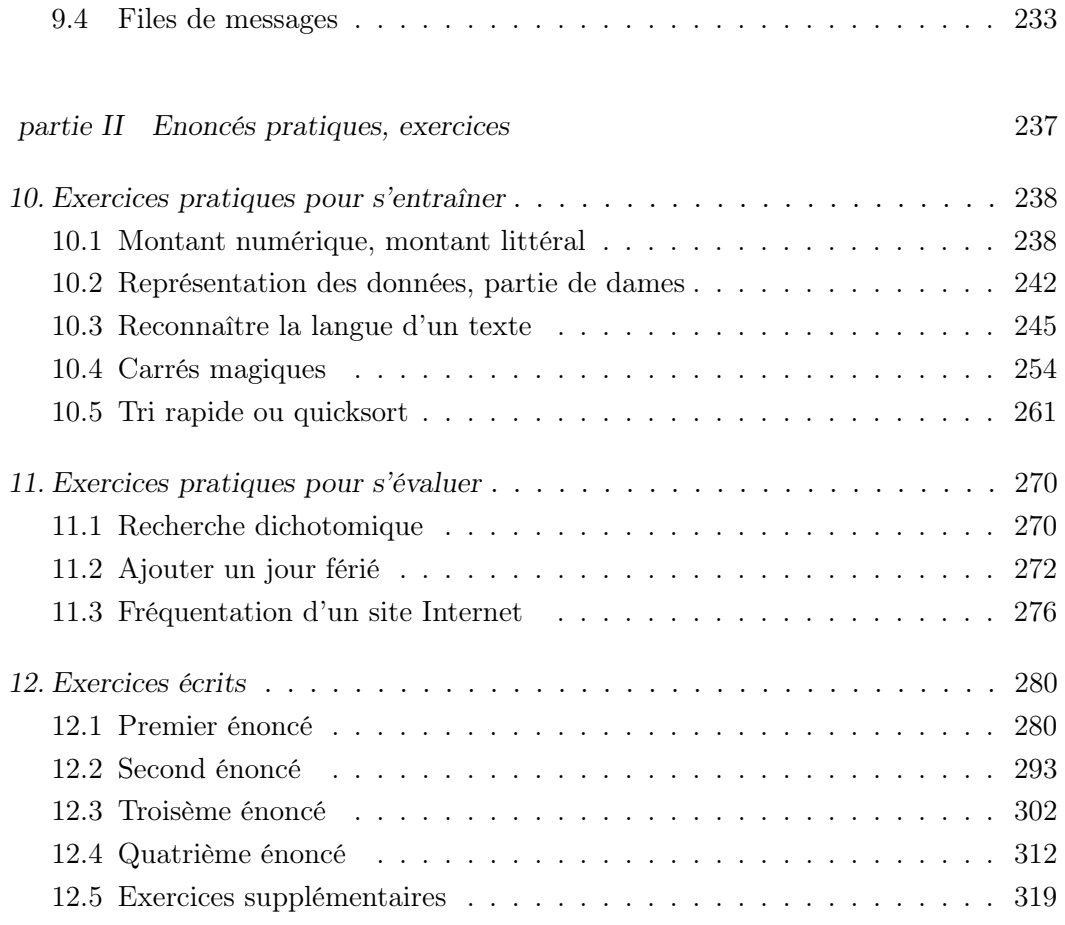

## Index 324